## NBER WORKING PAPER SERIES

 $W_{10}^{\rho}$ 3

#### ROSEPACK Document No. 1

#### Semi-portability of FORTRAN Programs

Neil E. Kaden\* Virginia K1ema

Working Paper No. 103

Computer Research Center for Economics and Management Science National Bureau of Economic Research, Inc. 575 Technology Square Cambridge, Massachusetts 02139

September 1975

## Preliminary: not for quotation

NBER working papers are distributed informally and in limited numbers for comments only. They should not be quoted without written permission.

This report has not undergone the review accorded official NBER publications; in particular, it has not yet been submitted for approval by the Board of Directors.

NBER Computer Research Center. Research supported in part by National Science Foundation Grant #DCR 75-08802 to the National Bureau of Economic Research, Inc.

# Table of Contents

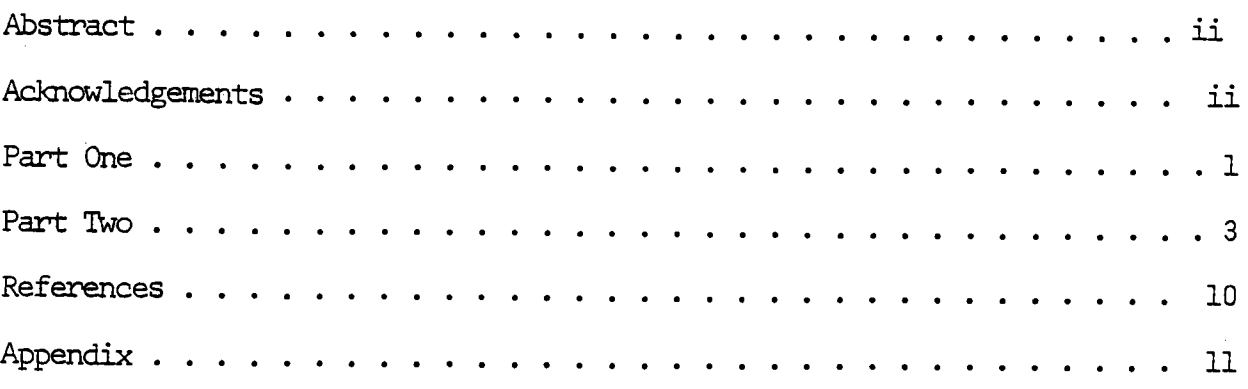

#### Abstract

Transferring Fortran subroutines from one manufacturer's machine to another or from one operating system to another puts cerrtain constrains on the construction of the Fortran statements that are used in the subroutines. The reliable performance of this mathematical software should be unaffected by the host environment in which the software is used or by the compiler from which the code is generated. In short, the algorithm is to be independent of the computing environment in which it is run.

The subroutines of ROSEPACK (Robust Statistics Estimation Package) are Fortran IV source code designed to be semi-portable where semi-portable is defined to mean transportable with minimum change. \*

#### Acknowledgments

The authors wish to thank J. Boyle and W. Cody for sharing their internal document on programming conventions, J. Kirsch for his helpful suggestions on documentation of subroutines, D. Hoaglin and G. Ruderman for their constructive criticism of this document, and Sheila Howard for her careful typing of the manuscript.

\* w.J., "The Construction of Numerical Subroutine Libraries," SIAM Review, Vol. 16, No. 1, pp. 36-46, January (1974).

Semi-portability of Fortran subroutines puts certain constraints on the construction of Fortran statements, the declaration of variables, and the representation of constants that are used in the subroutines. Many of these constraints are needed for Fortran subroutines that are to be imbedded in applications subsystems that are written in another language, say FL/i.

Inevitably, the nnerica1 algebra algorithms themselves are strengthened when their performance is unaffected by the arithmetic of the machine on which they are used and the Fortran compiler by which their code is generated.

The rules for structured programming  $[1,2,3]$ , and structured documentation (see Part Two, Section X of this document) should be followed insofar as possible. The comments within the program or subroutine should be sufficient to inform the user about input parameters, output parameters, temporary storage parameters, error exits, and the algorithm that the program implements.

This document presents certain suggestions for programming that will tend toward requirements for semi-portability of ANSI Fortran IV (as described in CACM, Vol. 7, No. 10, October '64) subroutines and programs. We also suggest certain conventions for comments and general formatting of the Fortran code. By "formatting" we mean the spacing and indentation that determine the general appearance and readability of the code. Such formatting is suggested to help the reader or the user understand the algorithm, the program, and the flow of control within the program.

#### Part One

The suggestions for programming are

- I. COMMON storage should not be used for arrays. This is not an ANSI restriction, but driver programs become simpler to write, and the use in a paged environment is enhanced if one does not use COMMON.
- II. All array arguments should have adjustable dimensions. These dimensions should be made explicit in the declarations of the formal parameters for each subroutine. For example,

 $-1-$ 

not

#### REAL  $A(M,1)$

- III. EQUIVALENCE statements should not be used.
- IV. Certain Fortran compilers do not distinguish more than six characters of an identifier. Hold identifiers to six characters or fewer.
- V. Do not use multiple entry points or non-standard returns.
- VI. Be sure that the precision of any Fortran library routine<br>or built-in function is explicit in all statements. For<br>example, DABS, not ABS, for absolute value for long preci-<br>sion computing. Do not use mixed mode arithme there is an implied conversion anywhere, not even for con-<br>stants. For example

DØUBLIE PRECISION X

 $X = X + 10.0D0$ 

not

DØUBLE PRECISION X

 $X = X + 10.0$ 

- VII. Constants that are used in iterations or convergence criteria should be functions of the machine's precision, i.e., the smallest floating point number,  $\varepsilon$ , representable in the machine for which the floating representation of l+c>l. Certainly, a constant that cannot be converted precisely on the machine should never be used. For example, .1, is representative of such numbers.
- VIII. Test cases nnist be devised so that data can be converted uniformly on all target machine. The word length of the machine determines<br>the truncation of the internal representation of floating point numbers, and conversion routines do not treat floating point<br>numbers uniformly. The integers are treated uniformly with respect<br>to conversion so long as they lie within the precision range of arith-<br>metic of the computing test cases used as input numbers is to read them in as integers and then DFLOAT to get the floating point representations.
- IX. Obscure underflows can often produce side effects that give divide checks or overflows. This problem is particularly acute because the range of arithmetic on many machines is not suretric about zero. For example, the range of arithmetic on the IBM 360/<br>370 machines is about  $10^{75} > |x| > 10^{-78}$ . That an algorithm will<br>exhibit overflow, underflow, or divide check problems is often not known in advance. However, some linear systems routines have<br>this problem when an inner product is formed or when multiple divides are encountered. Be prepared to isolate such problems.

One solution is to reorder arithmetic expression. Another solution is to resort to extended precision arithmetic for those critical sections of code.

X. The usual rules for separate sections for error handling and input-output that are required for applications sub- systems are equafly applicable for semi-portable Fortran programs. The error handling from the subroutines should programs or special I-0 subroutines; that is to say, computation subroutines should be 1-0 free. The goal of the error recovery is to permit computation to continue without resorting to system termination.

XI. We expect the subroutines in ROSEPACK to be compiled with Fortran compilers with the highest level of optimization. We have not used hand optimization in the subroutines

#### Part Two

The suggestions for formatting are

I. Identifiers

Identifiers, i.e., variable names, should correspond to<br>default declarations in Fortran. However, explicit declarations should be written for each identifier.

Variables from the calling sequence, internal variables, and function names should all be declared separately. For a suggestion on how to accomplish this see X Internal Documentation Section B (PARAMETERS), Section C (LOCAL VARIABLES), and Section D (FUNCTIONS) of the description of the Prologue.

II. Labels

If the order of labels within a subroutine is not linear the convention used should be explicitly described. This ordering of statement labels should be linear and could proceed in multiples of 10 for interior program sections. The next level of program section could proceed as 100, and perhaps the next as 1000.

Do not use unreferenced labels.

Code for error exits should be surrounded by comments and located at the end of the program or subroutine. The labels for error exits should be 2 or 3 digits, the first of which is 9, the last non-zero.

One format statement may be used by more than one print state-<br>ment in a program. Therefore we suggest that all format state-<br>ments be labeled with 4 digit numbers the last of which is nonzero and placed after RETURN and before END of the program.

Preferably all input-output should be written in subroutine form. We suggest that a DATA statement be used to fix units of 1-0 and that this DATA statement be made particular to <sup>a</sup> given installation.

The variables containing this 1-0 unit information should be passed as parameters to all subroutines using these 1-0 units. This device allows a global change of an 1-0 unit without recompiling individual subroutines.

III. Use of blank spaces

There should not be extra blank spaces around dummy variables<br>or constants In DO loops. Blank spaces should delimit = symbols in assignment statements. Blank spaces should be used wherever such use will enhance readability of elements of expressions or statements.

IV. Tab Spacings

Throughout this document we are assuming tab setting in columms 1, 7, 10, 15, 20, 25, etc.

#### V. Continuation Characters

Second and subsequent lines of all continuation statements should be numbered 1 through 9, then A through Z in columm 6. The text of each continuation statement should be indented one tab space from the initial line of the statement.

#### VI. DØ loops

All DØ loops should be surrounded by comment statements which<br>may be blank. Text comments should follow a blank comment state-<br>ment. If more than one statement is in the range of a DO loop,<br>the closing statement of the DO CONTINUE should be unambiguous. Statements between DO and CONTINUE should be indented one additional tab space to correspond to a block structure.

Inner loops should be indented one tab space to the right of their surrounding outer loop.

For examples of indentation of DO loops see the examples in Appendix I.

#### VII. DATA Statements

Data statements should be used to set installation-dependent<br>constants, such as data-set numbers for I/0, and machine precisions, underflow tolerances, or other machine-dependent constants.<br>See X, Internal Documetnation, Section L, for more details.

If a non-numeric character string must be used in a DATA state- ment, it should be packed as one character per machine word and always stored in an array.

#### VIII. Structured programming

The programming and formatting conventions that we describe are similar to structured programming in the following ways:

- 1. format for readability and understanding
- 2. indentation for major and minor loops
- 3. array dimensions are adjustable
- 4. temporary storage arrays are passed as parameters
- 5. documentation is structured such that it is contained within the routine.
- IX. Printed output

All printed output should be formatted such that it is not greater than 8 1/2 inches in width. Most line printers print 10 characters per inch, and 80 characters per line allows ample margins. This will greatly aid in repr

#### X. Internal Documentation

All Fortran programs should be well documented by liberal use<br>of comment statements. Proper documentation will enhance read-<br>ability and appearance of the code, improve understanding of the algorithm used, help ensure proper use of the program, and aid in future modifications. When semi-portability is also considered, proper documentation serves to isolate those portions of the code which are installation-dependent.

In-line documentation of Fortran programs can be considered in two major sections, the Prologue and the Program-flow comments. The latter consists of the corrunent statements embedded within the code describing how the algorithm is being carried out as the flow of control passes from statement to statement. The former consists of certain non-executable FORTRAN statements found at the beginning of the subprogram which fully describe the proper use of the software, as well as information concerning its development. Any user familiar with the guidelines has the added advantage of knowing where to find specific information concerning the program. The Prologue also identifies and isolates semi-portability. The Prologue is the major documentation for the use of the program subroutine.

Program-flow comments should be delimited by special characters to enhance their readability and appearance. In ROSEPACK the colon (:) is used. Such comments should also follow the rules for statement indentation described elsewhere in this document.

In most cases, the text of the comment should be preceded and followed by a string of 10 special characters (colons). At least

one blank space, but not more than three blank spaces, should be put between the special character strings and the text of the several lines, all lines should have a "C" in column 1, and all but the first line should be indented one additional tab (beyond the current level of indentation).

Building on the suggestions of Boyle and Cody, an alternative method of delimiting comments, recommended for important comments or those extending over several lines, is to surround them by a "box" of special characters. The following is an example of what is meant by a "box":

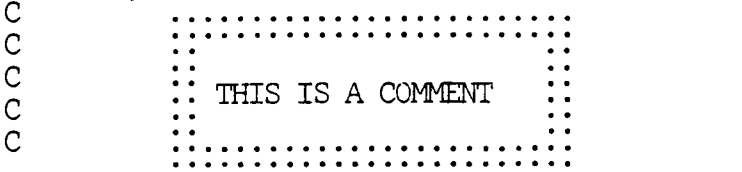

**RETURN** 

Blank comment statements (i.e., comment statements containing blanks in columns 2 through 72) may be used wherever their use enhances the readability of the program.

The statement immediately before the END statement should always be a comment statement delimiting the end of the program and containing the name of the program. An example follows:

C ::::::::::: LAST CARD OF (NAME OF SUBROUTINE) ::::::::::: END

The Prologue consists of the declarations of the calling sequence and variable names of the subprogram, a number of sections of text on the subprogram, and any DATA or EQUIVALENCE statements. It contains a number of headings denoting the different logical<br>sections of the Prologue. The headings are comment statements<br>with the character "\*" in columns 7 through 11 and the heading name beginning in column 12 and followed by a colon (:). <sup>A</sup> blank comment statement should not immediately follow a heading. If the section denoted by the heading line is empty, the heading should be followed by a comment statement containing "NONE" in columns 7 through 10 and then a blank comment statement.

The different headings, in the order they should appear, are:

-PARAMETERS -LOCAL VARIABLES -FUNCTIONS -PURPOSE -PARAMETER DESCRIPTION -APPLICATION AND USAGE RESTRICTIONS -ALOORITHM NOTES -REFERENCES -HISTORY -GENERAL -BODY OF PROGRAM

Three delimiter lines, consisting of a blank comment statement, a comment statement consisting of the special character colon  $(:)$  in columns 7 through 72, and then a second blank comment statement, should occur immeidately before the purpose heading and immediately after the GENERAL section. All lines between these delimiters should be comment statements. When columns 73 through 80 of each card contain serialization or identification characters, this gives a box-like appearance to the part of the Prologue containing text.

An example of two programs following these guidelines is in Appendix I.

What follows is a brief description of each section of the<br>Prologue. Note that no blank comment statements should occur until after the FUNCTIONS section.

A. CALLING SEQUENCE

The SUBROUTINE or FUNCTION statement should be the first line of the subprogram. Blanks should be used to enhance readability.

B. PARAMETERS

Declaration statements should be grouped by type, i.e., first INTEGER, then REAL, then DØUBLE PRECISION, or REAL\*8, then REAL\*16, then CØMPLEX, CØMPLEX\*32, then LØGICAL. Within each type grouping, variable names should be listed in the order they occur in the calling sequence. By parameters, we mean all of the variable names appearing in the calling sequence.

C. LOCAL VARIABLES

As with the preceding section, declaration statements are grouped by type, and in the same order. Within each type, variable names should be listed alphabetically.

ALL variables used in the program should be explicitly declared.

D. FUNCTIONS

All functions called by the program should be explicitly declared. Declaration statements are grouped by type.

E. PURPOSE

 $\mathcal{L}$ 

Briefly describe the purpose of this subprogram. Give references when necessary. More detail can be given in later sections.

F. PARAMETER DESCRIPTION

This section contains 3 subsections. The first describes input parameters, the second describes output parameters, and the third subsection describes parameters used for temporary storage by the subprogram. If the contents of any parameter variable can be changed by the subprogram,

it should be considered an output parameter. See the examples in Appendix I for the format, keywords, punctuation and indentation used in this section.

#### G. APPLICATION AND USAGE RESTRICTIONS

If any other programs in this package can call this subprogram, or are called by it, they should be des-<br>scribed here. If this subprogram is part of a group<br>of programs which are called in some specified order, this should also be included. Give references except when a reference is implicit, as with another member of the same package.

Also included in this section are any warnings about special cases or possible errors which can occur if there are errors in the subprogram call. Warnings about misuse of tolerance parameters belong here. The entry in PARAETER DESCRIPTION should refer the reader to this section where applicable.

#### H. ALGORITHM NOTES

Anything special about the algorithm used or its implementation should be listed here. Any special conventions regarding statement labeling or commenting should be mentioned. If there is anything special about error handling which has not yet been mentioned, it should be described here.

#### I. REFERENCES

References from elsewhere in the documentation, as well as any other references pertaining to the subprogram, should be listed.

## J. HISTORY

The author of this subprogram, as well as the date and place of origin should be listed. If the subprogram is a transla program, a reference should be given. If the program has<br>been modified since it was written, the date and person<br>making the modification should be noted. If this subprogram has been released as part of a subroutine library, the current release date of the library should be given.

## K. GENERAL

If this subprogram was developed under research supported by<br>a grant requiring acknowledgment, the required information<br>should occur here. The person to contact concerning comments and problems with the subprogram should have his address in this section.

### L. DATA and EQUIVALANCE Statements

Following the second occurrence of delimiting comment statements (a blank comment statement, a comment state-<br>ment with colons in columns 7 through 72, and a second blank comment statement) is where all DATA and EQUIVALENCE statements should occur. If a DATA statement contains an ing its value and mentioning the installation's designation,<br>should precede the DATA statement. Those comment statements<br>should conform to the standards of program-flow comments.

All DATA statements should precede any EQUIVALENCE staements.

#### M. BODY OF PROGRAM

This heading denotes the end of the Prologue and the beginning of the program body.

## References

- [1] Dahl, O.H, Dijkstra, E.W., Hoare, C.A.R., Structured Programming, Academic Press, (1972).
- [2] Kernighan, B.W., Plauger, P.J., "Programming Style: Examples and Counter-Examples," ACM Computing Surveys, Vol 6, No. 4, pp. 303-319, December,  $(1974)$ .
- [3] Kernighan, B.W., Plauger, P.J., "The Elements of Programming Style," Bell Telephone Laboratories (1974).

## Appendix

This appendix contains listings of two subroutines that are samples of candidates for inclusion in ROSEPACK. The reader is reminded that we are relying on Fortran compiler optimization of sub-expressions within loops.

SUBROUTINE MINSOL(NM, N, V, W, IP, B, RKTOL, IERR, RV1) MIN00010  $\mathbf C$ 11IN00020  $\overline{c}$ \*\*\*\*\*PARAMETERS: **MIN00030** INTEGER NM, N, IP, IERR MIN00040 REAL\*8  $V(NM,N), W(N), B(NM, IP), RKTOL, RVI(N)$ MIN00050 \*\*\*\*\*LOCAL VARIABLES: C MINO0060 INTEGER I, J, K MIN00070 REAL\*8 RKTOL1.X.Z MIN00060 \*\*\*\*\*FUNCTIONS:  $\mathsf{C}$ MIN00090  $\begin{array}{c} c \\ c \\ c \end{array}$ **NONE** MINO0100 MIN00110  $\frac{c}{c}$ MIN00130 \*\*\*\*\*PURPOSE: MIN00140 THIS SUBROUTINE DETERMINES A CANDIDATE SOLUTION TO THE LINEAR **MINO0150**  $\overline{c}$ MIN00160 cccc SYSTEM AX=B, AFTER THE SINGULAR VALUE DECOMPOSITION A=USV OF A **MINO0170**  $\mathbf T$ MIN00180 REAL M BY N RECTANGULAR MATRIX, FORMING U B RATHER THAN U, HAS MIN00190 ALREADY BEEN PERFORMED. THIS CANDIDATE SOLUTION IS BASED ON THE RANK TOLERANCE PARAMETER, RKTOL, OR THE DEFAULT, 2.0D0\*\*(-26),<br>WHICH IS THE SQUARE ROOT OF THE MACHINE PRECISION 2.0D0\*\*(-26), MIN00200  $\mathbf C$ MIN00210  $\mathbf{C}$ MIN00220 nnnnnnnnnnnnnnnnnn MIN00230 MIN00240 \*\*\*\*\*PARAMETER DESCRIPTION: MIN00250 ON INPUT: MIN00260 **HINO0270** NM MUST BE SET TO THE ROW DIMENSION OF THE TWO DIMENSIONAL !1IN00280 ARRAY PARAMETERS AS DECLARED IN THE CALLING PROGRAM MIN00290 DIMENSION STATEMENT; MIN00300 MINO0310 N IS THE NUMBER OF ROWS OF B, AND THE ORDER OF V; MIN00320 !1IN00330 V CONTAINS THE SQUARE MATRIX V (ORTHOGANAL) OF THE SINGULAR MINO0340 VALUE DECOMPOSITION: MIN00350 **MIN00360** W CONTAINS THE N (NON-NEGATIVE) SINGULAR VALUES OF A (THE MINO0370 DIAGONAL ELEMENTS OF S). THEY ARE UNORDERED: MIN00380 MIN00390 IP IS THE NUMBER OF COLUMNS OF B: MINO0400 #1IN00410 cooccooc  $\mathbf{T}$ MINO0420 B CONTAINS THE RECTANGULAR MATRIX U B; MIN00430 MINO0440 RKTOL IS THE RANK TOLERANCE WHICH WILL BE USED. IF RKTOL IS MIN00450 NOT POSITIVE, THEN THE DEFAULT WILL BE USED. MIN00460 11I100470 MIN00480 ON OUTPUT: MIN00490 MIN00500  $\overline{c}$ V REMAINS UNCHANGED; MIN00510  $\overline{c}$ MIN00520 W CONTAINS THE PSEUDOINVERSE OF THE DIAGONAL MATRIX S. MIN00530 aaaaaaaaa ANY SINGULAR VALUES THAT ARE LESS THAN RKTOL TIMES THE MIN00540 LARGEST SINGULAR VALUE ARE SET TO ZERO IN THE PSEUDO-**MIN00550** INVERSE: MIN00560 MIN00570 B HAS BEEN OVERWRITTEN BY THE SOLUTION X: **MIN00580 MIN00590** IERR IS SET TO 11 TN 00600 ZERO FOR NORMAL RETURN. MIN00610 IF THE MAXIMUM SINGULAR VALUE IS ZERO (INDICATING  $-1$ 11IN00620 A ZERO A-MATRIX IN THE SINGULAR VALUE 11IN00630  $\mathbf C$ DECOMPOSITION). MIN00640  $\mathcal{C}$ MIN00650

MIN00660 RV4 IS A TEMPORARY STARAGE ARRAY. **MINO0670 MINOO680** \*\*\*\*\*APPLICATION AND USAGE RESTRICTIONS: **MIN00690** IT IS RECOMMENDED THAT THE SUBROUTINE MINFIT (1) PERFORM THE MIN00700 SINGULAR VALUE DECOMPOSITION. MINO0740 THE IERR PARAMETER SHOULD BE CHECKED BEFORE CALLING MINSOL. MINO0720 MIN00730 SETTING THE RANK TOLERANCE SHOULD ONLY BE DONE IF THE USER KNOWS MIN00740 THE SINGULAR VALUES OF THE A-MATRIX WITH RESPECT TO THE CERTAINTY MINO0750 OF THE DATA. **MINO0760** MINO0770 \*\*\*\*\*ALGORITHM NOTES: **MIN00780 NONE MINO0790 MINO0800** \*\*\*\*\*REFERENCES: MIN00810 (4) ARGONNE NATIONAL LAB., FORTRAN SUBROUTINE MINFIT, ANLF233S.<br>(2) BECKER, R., KADEN, N., AND KLEMA, V., THE SINGULAR VALUE<br>ANALYSIS IN MATRIX COMPUTATION, NBER WORKING PAPER NO. 46, MIN00820 MIN00830 MINO0840  $(JULY 1974)$ **MIN00850** (3) GOLUB, G.H., AND REINSCH, C., SINGULAR VALUE DECOMPOSITION<br>AND LEAST SQUARES SOLUTIONS, IN J.H. WILKINSON AND C. REINSCH<br>(EDS.) HANDBOOK FOR AUTOMATIC COMPUTATION, VOLUME II:LINEAR MINO0860 MINO0870 MINO0880 ALGEBRA, SPRINGER VERLAG, 134-151 (1971); PREPUBLISHED IN MINO0890 NUMER. MATH. 14.403-420 (4970). MIN00900 **MIN00910** \*\*\*\*\*HISTORY: MIN00920 MINSOL IS BASED ON CODE WRITTEN BY FRED CIARAMAGLIA (NBER/COMPUTERMIN00930 RESEARCH CENTER; MAY 4, 1973). MIN00940 MINO0950 ADAPTED BY NEIL KADEN (NBER/COMPUTER RESEARCH CENTER) JUNE 9,1975.MIN00960 **HINOO970** DATE LAST MODIFIED: JUNE 11, 1975. SITEMAGE HINO0990 \*\*\*\*\*GENERAL: 111861000 QUESTIONS AND COMMENTS SHOULD BE DIRECTED TO: MIN01010 SUPPORT STAFF MANAGER MIN01020 COMPUTER RESEARCH CENTER FOR ECONOMICS AND MANAGEMENT SCIENCE MINO1030 NATIONAL BUREAU OF ECONOMIC RESEARCH MIN01040 575 TECHNOLOGY SQUARE **MINO1050** CAMBRIDGE, MASSACHUSETTS 02439. MIN01060 MIN01070 DEVELOPMENT OF THIS PROGRAM SUPPORTED IN PART BY MINO1080 NATIONAL SCIENCE FOUNDATION GRANT GJ-1154X3 AND #1IN01090 NATIONAL SCIENCE FOUNDATION GRANT DCR75-08802 MIN01100 TO NATIONAL BUREAU OF ECONOMIC RESEARCH, INC. **MINO1110** MIN01120 MIN01140 :::::::::: RKTOL1, FOR THESE APPLICATIONS, IS A MACHINE DEPENDENT MIN01150 PARAMETER BASED ON THE SQUARE ROOT OF THE RELATIVE PRECISION MIN01160 OF FLOATING POINT ARITHMATIC. **MINO1170** MACHEP = 16.0D0\*\*(-13) FOR DOUBLE PRECISION ARITHMETIC MIN01180 ON S360 AND S370. :::::::::: MIN01190 DATA RKTOL1/Z3A40000000000000/ MIN01200 MIN01210 **\*\*\*\*\*BODY OF PROGRAM:** MIN01220  $IERR = 0$ MIN01230 IF (RKTOL .LE.  $0.0D0$ ) RKTOL = RKTOL1 MIN01240 :::::::::: FIND MAXIMUM ELEMENT OF W :::::::::: MIN01250  $Z = 0.000$ MIN01260 MIN01270 DO 750  $J = 1$ , N MIN01280  $X = W(J)$ MIN01290 IF (X .LE. Z) GO TO 750 MIN01300  $Z = X$ MIN01310 750 CONTINUE MIN01320 MIN01330

C

 $\overline{c}$ 

 $\mathbf C$ 

 $\overline{c}$ 

 $\mathbf C$ 

 $\overline{c}$ 

 $\overline{c}$ 

 $\overline{c}$ 

 $\mathbf C$ 

 $\mathbf C$ 

 $\mathbf C$ 

 $\mathbf C$ 

 $\overline{c}$ 

 $\overline{c}$ 

 $\mathbf C$ 

 $\mathbf C$ 

 $\mathbf{C}$ 

 $\mathbf C$ 

 $\mathbf C$ 

 $\tilde{c}$ 

 $\overline{c}$ 

 $\overline{c}$ 

 $\mathbf C$ 

 $\mathbf C$ 

 $\overline{c}$ 

 $\mathbf C$ 

 $\mathbf{C}$ 

 $\mathbf C$ 

 $\mathsf C$ 

 $\mathbf C$ 

 $\mathbf C$ 

 $\mathbf C$ 

č

 $\bar{c}$ 

 $\mathbf C$ 

 $\mathbf C$ 

 $\mathbf C$ 

 $\mathbf{C}$ 

 $\mathbf C$ 

 $\mathbf C$ 

 $\mathsf{C}$ 

 $\mathbf C$ 

 $\mathbf C$ 

 $\mathbf C$ 

 $\mathbf C$ 

 $\mathbf C$ 

 $\mathbf C$ 

 $\mathbf C$ 

 $\mathbf C$ 

 $\mathbf C$ 

C

C

 $\mathbf C$ 

 $\mathbf C$ 

 $\overline{c}$ 

 $\mathbf C$ 

C

 $\overline{c}$ 

C

K

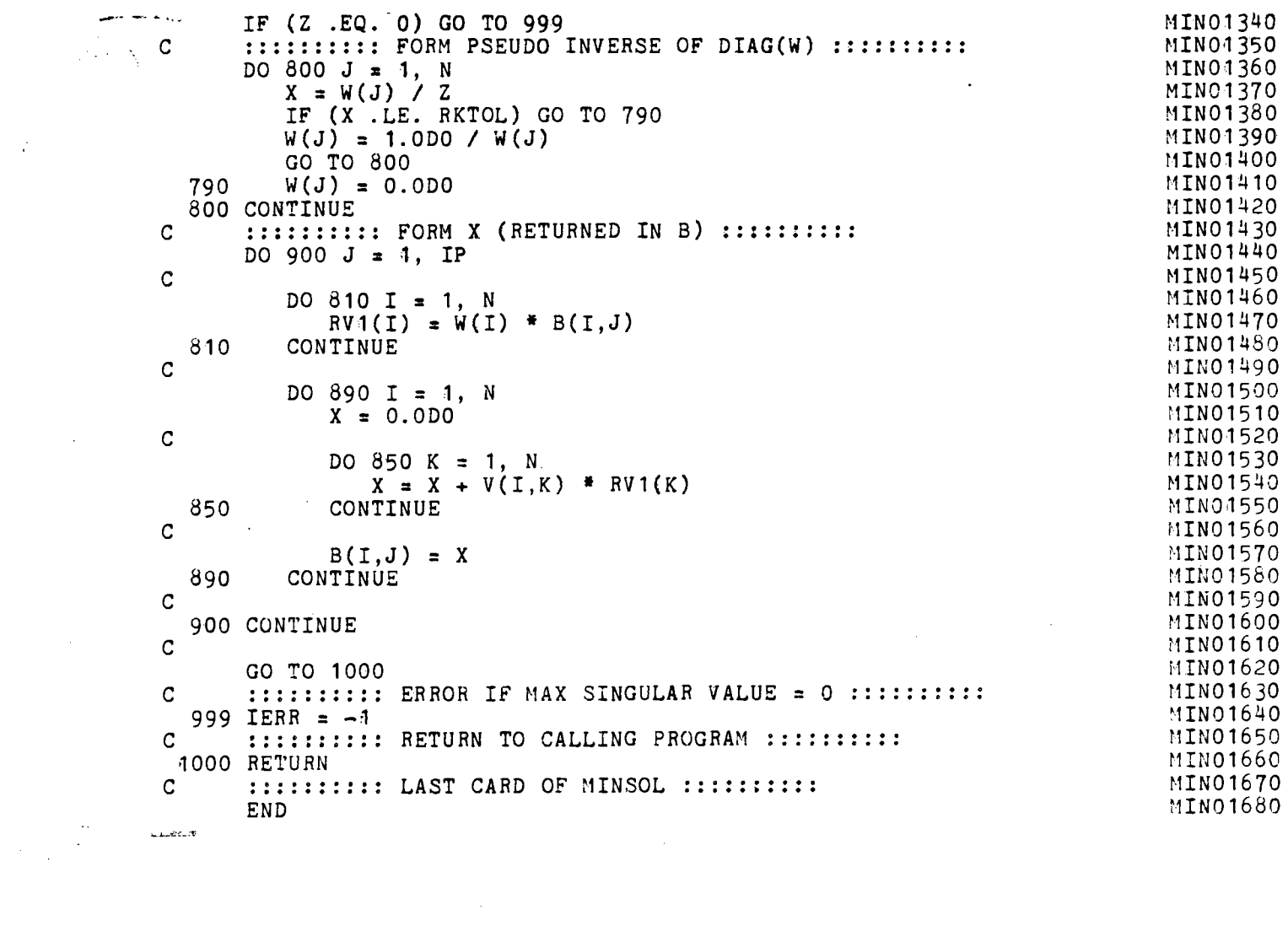

 $\label{eq:2.1} \frac{1}{\sqrt{2}}\int_{0}^{\infty}\frac{1}{\sqrt{2\pi}}\left(\frac{1}{\sqrt{2\pi}}\right)^{2}d\mu\int_{0}^{\infty}\frac{1}{\sqrt{2\pi}}\int_{0}^{\infty}\frac{1}{\sqrt{2\pi}}\left(\frac{1}{\sqrt{2\pi}}\right)^{2}d\mu\int_{0}^{\infty}\frac{1}{\sqrt{2\pi}}\int_{0}^{\infty}\frac{1}{\sqrt{2\pi}}\frac{1}{\sqrt{2\pi}}\int_{0}^{\infty}\frac{1}{\sqrt{2\pi}}\frac{1}{\sqrt{2\pi}}\int_{0}$ 

 $\label{eq:2.1} \mathcal{L}(\mathcal{L}^{\text{max}}_{\mathcal{L}}(\mathcal{L}^{\text{max}}_{\mathcal{L}}(\mathcal{L}^{\text{max}}_{\mathcal{L}}(\mathcal{L}^{\text{max}}_{\mathcal{L}^{\text{max}}_{\mathcal{L}}})))))$ 

 $\begin{array}{c} \mathcal{L}_1 \\ \mathcal{L}_2 \end{array}$ 

 $\mathcal{O}(\mathcal{F})$ 

 $\mathbf{x}^{(i)}$ 

 $\label{eq:2.1} \mathcal{L}_{\mathcal{A}}(\mathcal{A})=\mathcal{L}_{\mathcal{A}}(\mathcal{A})\mathcal{L}_{\mathcal{A}}(\mathcal{A})\mathcal{L}_{\mathcal{A}}(\mathcal{A})\mathcal{L}_{\mathcal{A}}(\mathcal{A}).$ 

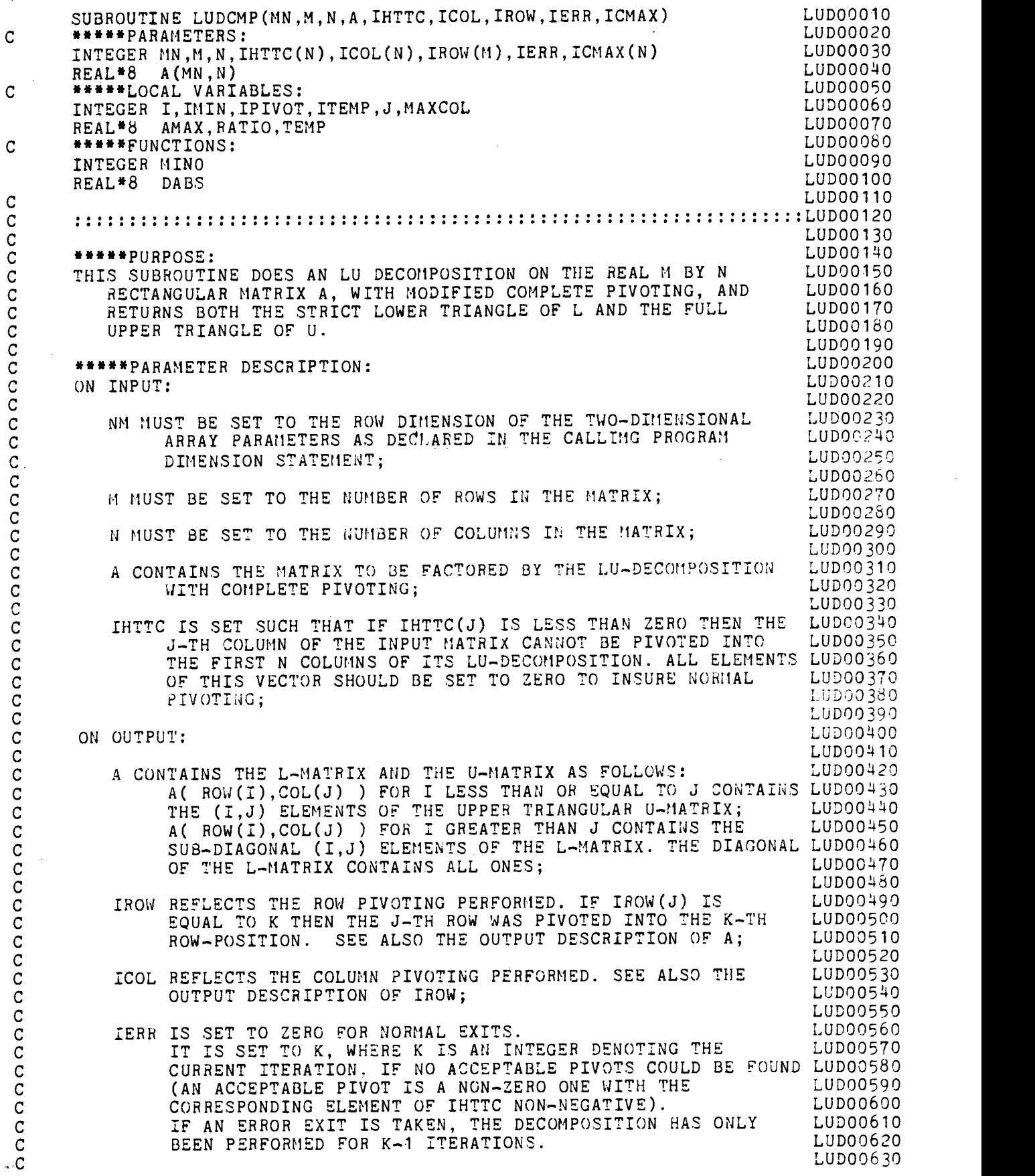

 $\frac{1}{2}$ 

 $\vec{r}$ 

ï

 $\cdot$ 

 $\frac{1}{2}$ 

 $\ddot{\phantom{0}}$ 

 $\bar{\gamma}$ 

 $\hat{\boldsymbol{\cdot}$ 

C ICMAX IS USED FOR TEMPORARY STORAGE BY THE SUBROUTINE. LUDOO640<br>C LUDOO650 C LUDOO650 C \*\*\*\*\*APPLICATION AND USAGE RESTRICTIONS: LUDOO66O C LUDCMP CAN BE USED IN SOLVING A LINEAR SYSTEM AX=B. LUDOO670 LUDOO670  $\sim$  LUDOO680 C SPECIAL CARE SHOULD BE EXERCISED IN THE USE OF THE PARAMETER LUDOO69O C IHTTC. LUDOO700 C LUDOO710 C \*\*\*\*\*ALGQRITH?1 NOTES: LUDOO72O C LUDCMP USES INDIRECTION IN FORMING THE L-MATRIX AND THE U-MATRIX LUDOO730 C LUDCMP USES INDIRECTION IN FORMING THE L-MATRIX AND THE U-MATRIX LUDOO730<br>
C TO AVOID ACTUALLY INTERCHANGING ROWS AND COLUMNS IN MAIN STORAGE. LUDOO740<br>
C EXTREMENTERS:<br>
C HARPISTORY:<br>
C LUDOO770<br>
C LUDOO770<br>
C LUDOO770<br> C LUDOO750 LUDOO750 LUDOO750 LUDOO750 LUDOO750 LUDOO750 LUDOO750 LUDOO750 LUDOO750 LUDOO750 LUDOO750 LUDOO750 LUDOO750 LUDOO750 LUDOO750 LUDOO750 LUDOO750 LUDOO750 LUDOO750 LUDOO750 LUDOO750 LUDOO750 LUDOO750 LUDOO750 LUDO <sup>C</sup> \*\*\*\*\*REFERENCES: LUDOO76O <sup>C</sup> NONE LU00077O C LUD00780 <sup>C</sup> \*\*\*\*\*HISTORY: LUDOO79O C WRITTEN BY NEIL KADEN (NBER/CONPUTER RESEARCH CENTER) JULY 31, LUDOO800 C 197L. LUDOO81O  $\sim$  C  $\sim$  LUDO0820  $\sim$ DATE LAST MODIFIED: JUNE 17, 1975.<br>LUDOO830 C LUD0O84O C \*\*\*\*\*GENERAL:<br>C QUESTIONS AND COMMENTS SHOULD BE DIRECTED TO: LUDOO850 C QUESTIONS AND COMMENTS SHOULD BE DIRECTED TO: LUDOO560<br>C SUPPORT STAFF MANAGER C SUPPORT STAFF MANAGER<br>C COMPUTER RESEARCH CENTER FOR ECONOMICS AND MANAGEMENT SCIENCE LUDO0880 C COMPUTER RESEARCH CENTER FOR ECONOMICS AND MANAGEMENT SCIENCE LUDOO880<br>C 6 MATIONAL BUREAU OF ECONOMIC RESEARCH C NATIONAL BUREAU OF ECONOMIC RESEARCH LUD00890 C 575 TECHNOLOGY SQUARE<br>C CAMBRIDGE, MASS. 0213 C CAMBRIDGE, MASS. 02139. LUDOO91O C<sub>2</sub> LUDO0920 C DEVELOPMENT OF THIS PROGRAM SUPPORTED IN PART BY LUDO0930 C MATIONAL SCIENCE FOUNDATION GRANT GJ-1154X3<br>C TO NATIONAL BUREAU OF ECONOMIC RESEARCH, INC.<br>C LUDO0960 TO NATIONAL BUREAU OF ECONOMIC RESEARCH, INC.<br>LUDOO960  $\overline{C}$  by a strong set of the strong set of the strong set of the strong set of the strong set of the strong set of the strong set of the strong set of the strong set of the strong set of the strong set of the strong se <sup>C</sup> : : : : : : : : : : : : : : : : : : : : : : : : : : : : : : : : : : :::::: : : : : : : : : : : : : : : : : : : : : : : : : : : LUDOO97O  $\sim$  C  $\sim$  LUDO0980  $\sim$  LUDO0980  $\sim$  LUDO0980  $\sim$  LUDO0980  $\sim$  LUDO0980  $\sim$  LUDO0980  $\sim$ C \*\*\*\*\*BODY OF PROGRAM:<br>
IMIN = MINO(M,N)<br>
LUDO1000 TMIN = !INO(M,N) LUDO1000<br>IERR = 0 LUDO1010  $\text{LERR} \approx 0$  $\sim$  C  $\sim$  LUDO1020  $D$  10  $I = 1, M$  LUDO1030  $I = I, P$ <br> $I = 0.1 = 1, P$ <br> $I = 1, P$ <br> $I = 1, P$ <br> $I = 0.1001030$ 10 CONTINUE LUDO1OSO  $\sim$  C  $\sim$  LUDO1060 C LUDO1O7O  $DO 2O I=1, N$ <br> $ICOL(I) = I$ <br> $LUDO1O9O$  $\texttt{ICOL}(\texttt{I}) = \texttt{I}$   $\texttt{LUD01090}$   $\texttt{LUD01100}$ 20 CONTINUE LIJDO1100 C LUDO111O C ::::::::BEGINNING OF OUTER LOOP:::::::::<br>DO 110 IPIVOT=1.IMIN DO 110 IPIVOT=1,IMIN LUDO113O C<sub>2</sub> LUDO1140 DO 40 J=IPIVOT,N LUDO1150<br>ICMAX(J) = IPIVOT CONSERVATION DUDO1160  $ICMAX(J) = IPIVOT$ <br>LUDO1160  $\sim$  LUD01170 DO 30 I=IPIVOT,M LUDO1180<br>IF (DABS(A(IROW(I),ICOL(J))) .LE. DABS(A(IROW( LUDO1190 IF (DABS(A(IROW(I),ICOL(J))) .LE. DABS(A(IROW( LUDO1190<br>ICMAX(J)),ICOL(J)))) GO TO 30 LUDO12CO  $ICMAX(J)$ ),ICOL(J)))) GO TO 30 LUDO12CO<br>  $ICMAX(J) = I$  LUDO1210  $ICMAX(J) = I$ <br>CONTINUE LUDO1220 30 CONTINUE LUDO122O  $\sim$  LUDO1230 4O CONTINUE LUDO124O c LUDO1250

 $\mathbf{x}$ 

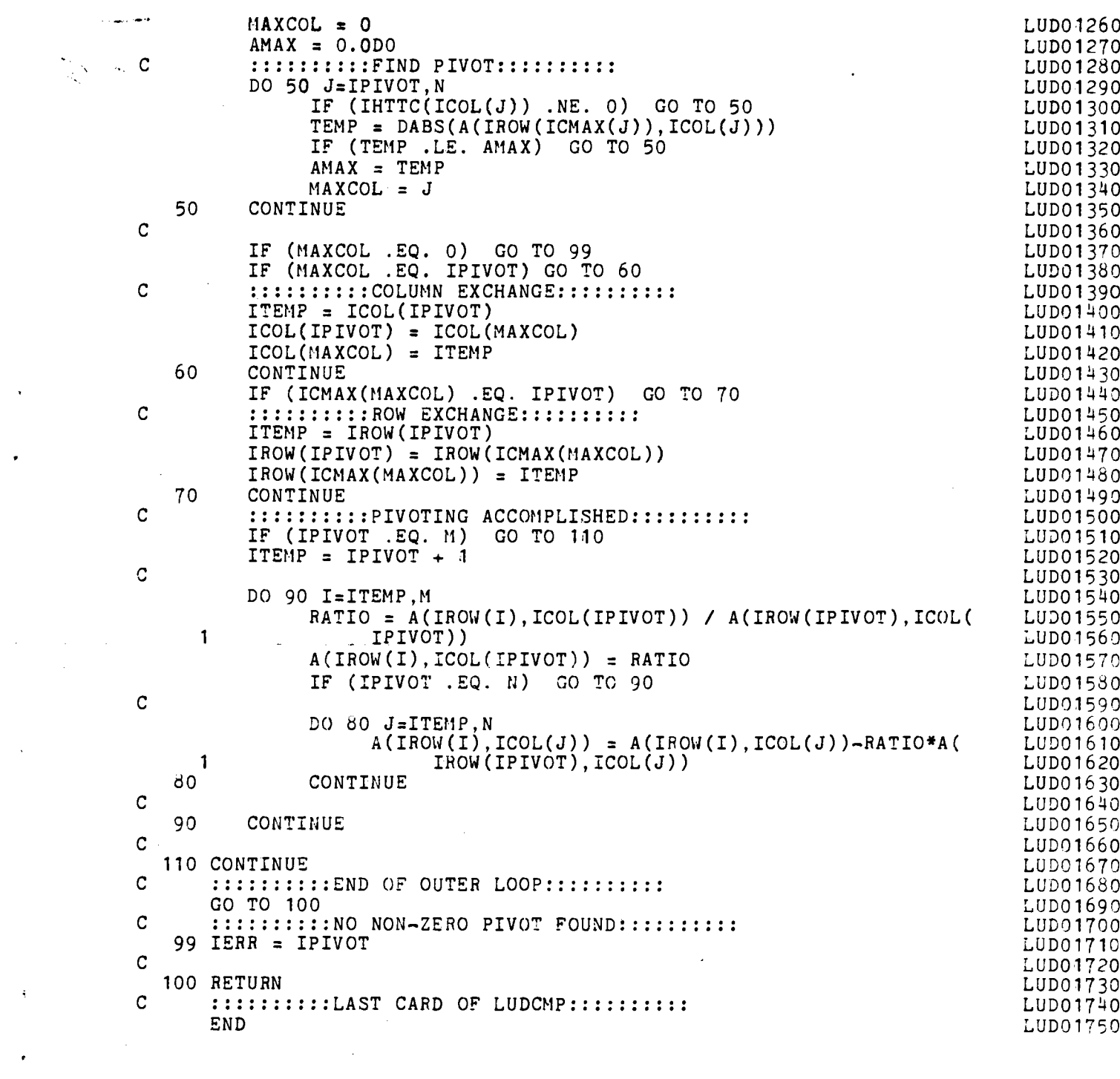

 $\label{eq:2.1} \frac{1}{\sqrt{2}}\int_{\mathbb{R}^3}\frac{1}{\sqrt{2}}\left(\frac{1}{\sqrt{2}}\right)^2\frac{1}{\sqrt{2}}\left(\frac{1}{\sqrt{2}}\right)^2\frac{1}{\sqrt{2}}\left(\frac{1}{\sqrt{2}}\right)^2\frac{1}{\sqrt{2}}\left(\frac{1}{\sqrt{2}}\right)^2.$ 

 $\mathcal{A}$ 

 $\epsilon$ 

 $\mathcal{A}^{\text{max}}_{\text{max}}$ 

 $\mathcal{A}^{(1)}$ 

 $\ddot{\phantom{0}}$ 

 $\overline{C}$